**Az. Osp. – Univ. Pisana**

## **MODULO DI REGISTRAZIONE**

**RICHIESTA DI OSCURAMENTO NEL DOSSIER SANITARIO ELETTRONICO MINORENNE DI UN EVENTO CLINICO (ART. 13 REGOLAMENTO UE N.679/2016)**

Rev.00 del 13 04 2022

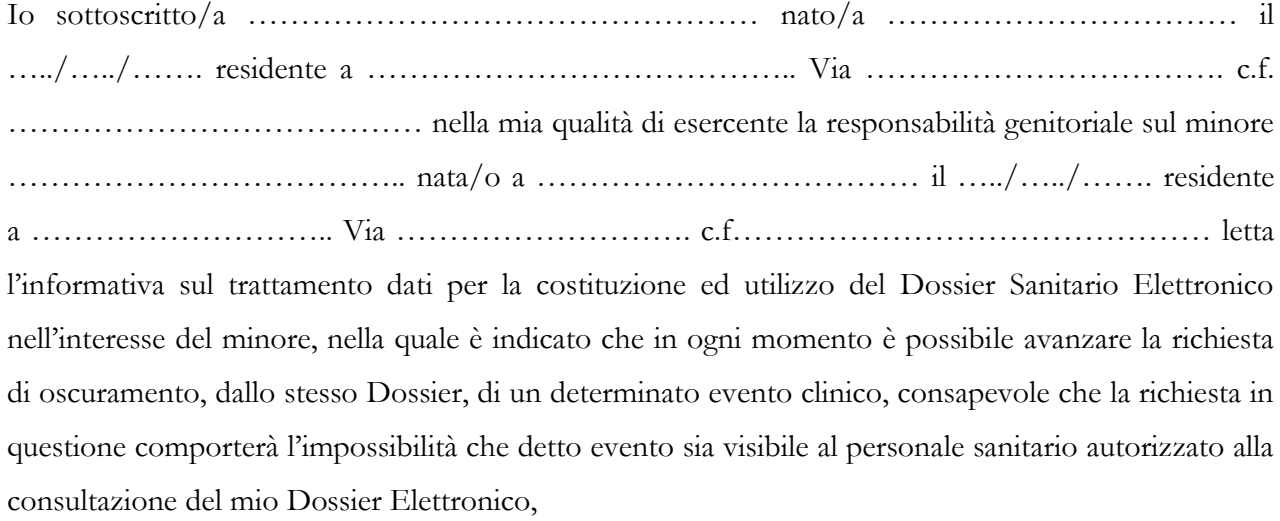

## **CHIEDO L'OSCURAMENTO**

## **DEL SEGUENTE EVENTO CLINICO**

*(indicare lo specifico evento clinico di cui si chiede l'oscuramento; ad es. una prestazione di pronto soccorso, un ricovero, una prestazione specialistica ecc.):*

*………………………………………………………………………………………………………… …………………………………………………………………………………………………………*

 $P$ isa,  $\hat{a}$  …../…./……..

Firma …………………………………………………….

*Il presente MODULO deve essere compilato dal genitore del paziente per il quale era già stato espresso il consenso all'attivazione del Dossier Sanitario laddove intenda oscurare un evento clinico; in caso di ricovero il modulo verrà raccolto dal personale sanitario che deve inoltralo all'assistenza PLEIADE (assistenzapleiade@ao-pisa.toscana.it) che provvederà alla modifica richiesta ed al caricamento del modulo su PLEIADE. Se invece la richiesta avviene al di fuori del ricovero andrà canalizzata all'Ufficio "Adempimenti privacy" (UO Affari Generali) che, verificata la completezza della richiesta, provvederà ad inoltrarla all'assistenza PLEIADE.*